3/23/2016 LR2000 BLM

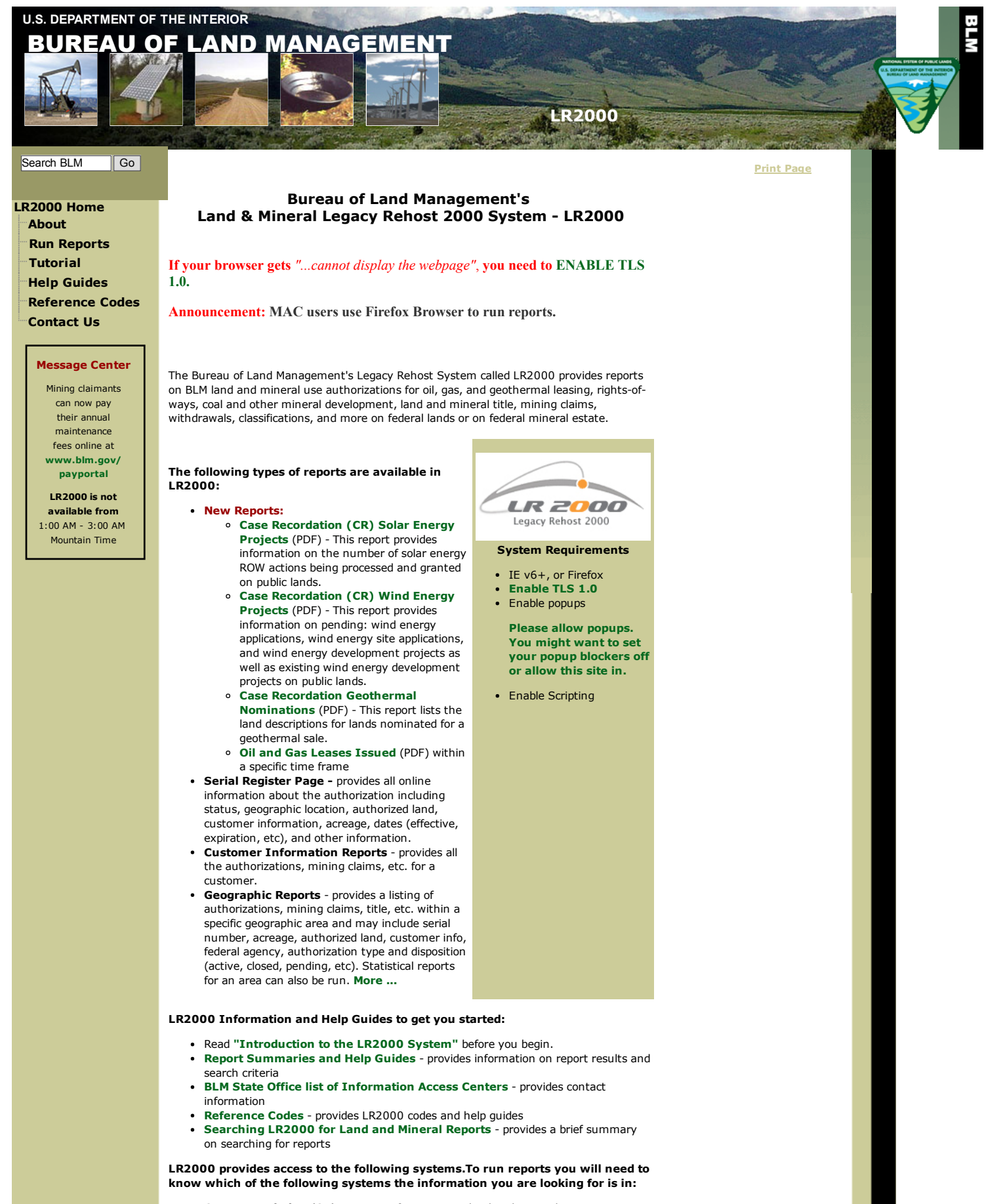

- **Case Recordation (CR)** contains information on land and mineral use authorizations, title, withdrawals, classifications, and more issued by the BLM on federal actions affecting public lands of the United States. [More](http://www.blm.gov/lr2000/about.htm#CR) ...
- Mining Claim Recordation (MC) contains information on unpatented mining claims located on federal lands. [More](http://www.blm.gov/lr2000/about.htm#MC) ...
- Status contains information on withdrawals, land classifications, and title transfer

## 3/23/2016 LR2000 BLM

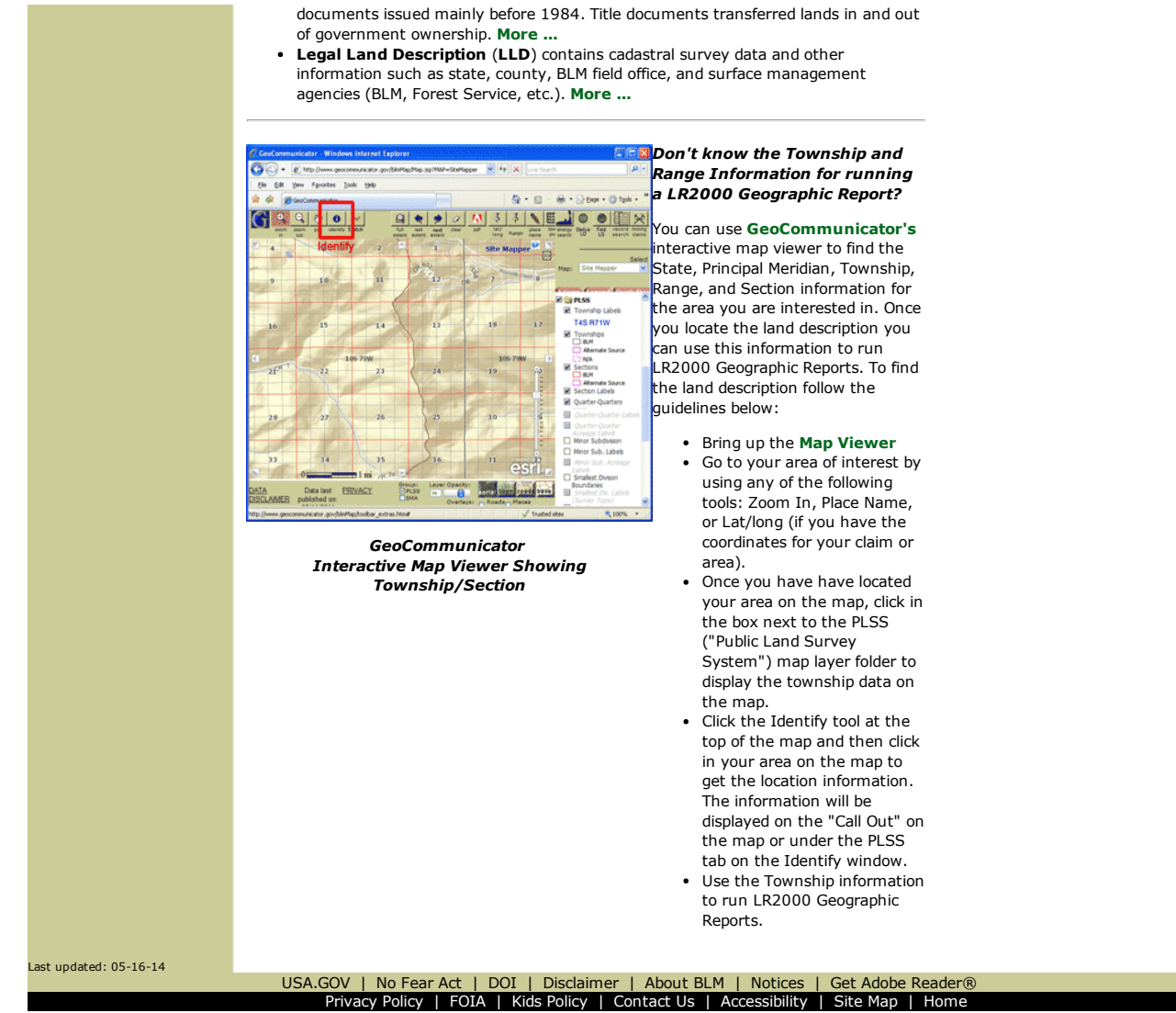